# 色のいろいろ

# 3原色は、ベン図を見せるだけですか?

愛知県立天白高等学校・近藤敏文

### 1.はじめに

平成25年度入学生からの学習指導要領では,「情 報科」の内容の一部が,中学の「技術・家庭科」へ移 るため,授業の見直しが必要となるだろう。光と色の 3原色の授業では、混色の図を見せるだけでなく、実 際に混色や色分解などを行っている。

# 2.光の3原色(加法混色)の実践例

#### 2.1 3台のプロジェクタで光の混色

懐中電灯や LEDの光を用いた混色では,色むらが 生じた。

- ① 3組のコンピュータ(CP)とプロジェクタ(PJ)
- ② 各々,黒地に赤,緑,青色の円の図を投影
- 3 円を重ねるとむらのない混色のベン図

### 2.2 赤い果物が真っ青

RGBの信号線のつなぎかえができるディスプレ イケーブル(自作:作り方はポスター参照)で接続する。

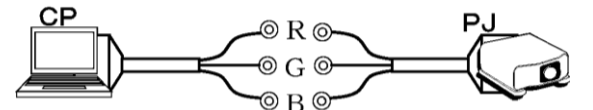

- ① 同色のケーブルどうしを接続し,画像(白っぽい ものが良い)を表示
- 2 B, Gの順に OFF → 画像が黄, 赤に変化 ※ 画像が暗くなっていくことに注目
- ③ R,G,Bを単独で接続 → 画像の色分解
- 4 次に、同色のケーブルどうしを接続し、赤い果 物の画像を表示
- ⑤ CP 側と PJ 側のBとR,RとBを接続し,信号 の入れ替え → 赤い果物が青色に変化 ※ 送られるのは、RGB ごとの明暗情報のみ
- ④ CP側と PJ側のBとBを接続,CP側のRに PJ 側のRとGを接続 → 赤い果物が黄色に変化
- ⑤ CP 側と PJ 側のBとBを接続,CP 側のRとG に PJ 側のRを接続 → 緑の部分が赤色に変化 ※ 信号は, CP から PJ へ流れる

# 3.中間混色の実践例

加法混色のひとつで,面積比に応じた中間の色にな る混色である。学習指導要領にはないが,回転するコ マの混色(回転混色),絵画の点描やプリンタでの薄い 色の印刷(併置混色)のような身近な例があり $^{1)}$ , 授業 の題材として取り上げた。

#### 3.1 コマの混色(回転混色)

- ① 塗り分けた円盤を作成(円グラフで作成)
- ② 円盤をつけたUSB接続の扇風機を回転させ混色
- 3.2 Microsoft ® ペイントの点々(併置混色)
	- ① Windows Xp版のペイントを起動
	- ② 薄い桃色(R=255,G=228,B=228)で[塗りつぶし]
	- ③ ファイルの種類を GIFにして保存
	- ④ [拡大と縮小]で拡大し,白と桃(R=255,G=204, B=204)の点の併置混色になっていることを確認

#### 4.色の3原色(減法混色)の実践例

プリンタや新聞のカラー印刷は,3色のインクの混 色で色を表現している。

#### 4.1 プリンタのインクで色の混色

- ① CMY3色のインクジェットプリンタの詰め替 えインク(百円均一ショップで購入)を水で希釈 ② 混色して,RGBの3色と黒色作り
- 

# 4.2 トンボ探し

トンボとは,多色印刷で版の位置合わせに用いる目 印のことである。

- ① 新聞や牛乳・ジュースの紙パックを配布
- ② CMYのトンボを探す ※ 新聞のカラー写真面の欄外、紙パックの注ぎ 口の反対側にある(本は製本で裁断される部分)。

#### 5.色彩の歴史

「赤,黒,白,青」,「黄」,「紫」の色彩について, 時代や文化と対比させた話題も取り入れている2)。

#### 6.まとめ

光の3原色は、現在でも中学校の美術や高校の生物 の教科書にも載っている。教科「情報」では、実験や 実習などを行い,生徒の印象に残る授業を行っていき たい。

## 参考文献

- 1) 東京商工会議所編『カラーコーディネーションの基 礎』,東京商工会議所,2008
- 2) 市岡正朗,色彩融合文化のための試論,融合文化研 究,2004,第 4号,p.24-35, http://atlantic.gssc.nihon-u.ac.jp/~ISHCC/bulleti n/04/index.htm(最終アクセス 2010.7.14)